# Knowledge Organiser

Unit 5 – Python Programming

#### **Summary**

Programming is writing computer code to create a program, in order to solve a problem. Programs consist of a series of instructions to tell a computer exactly what to do and how to do it. An algorithm is a set of instructions that describes how to get something done. It is crucial that the steps in an algorithm are sequenced and performed in the right order otherwise the algorithm will not work correctly.

Python is a general purpose and high-level programming language. You can use Python for developing desktop GUI applications, websites and web applications. Also, Python, as a high-level programming language, allows you to focus on core functionality of the application by taking care of common programming tasks

| Key Words |                                                                                                    |  |
|-----------|----------------------------------------------------------------------------------------------------|--|
| Shell     | This is the window where you type in the commands                                                                                                    |  |
| Loop      | A concept called loop, which helps in executing one or more statements up to a desired number of times.                                                                                                    |  |
| Function  | A function is a block of organized, reusable code that is used to perform a single, related action.                                                                                                    |  |
| Variable  | Variables are used to store information to be referenced and<br>manipulated in a computer program. They also provide a way<br>of labelling data with a descriptive name, so our programs can<br>be understood more clearly by the reader and ourselves. It is<br>helpful to think of variables as containers that hold<br>information. |  |

| Key Words continued                                                                                                    |                                                                                                    |  |  |
|----------------------------------------------------------------------------------------------------|----------------------------------------------------------------------------------------------------|--|--|
| Import turtle                                                                                                    | import turtle                                                                                                    |  |  |
| wn=turtle.Screen                                                                                                    | wn=turtle.Screen <mark>()</mark>                                                                                                    |  |  |
| Bob=Turtle()                                                                                                    | Bob= <mark>t</mark> urtle()                                                                                                    |  |  |
| wn.bgcolour("lightgray")                                                                                                    | wn.bgcolo <mark>u</mark> r("lightgray")                                                                                                    |  |  |
| Bob.color(red)                                                                                                    | Bob.color("red")                                                                                                    |  |  |
| bob.pensize(2)                                                                                                    | Bob.pensize(2)                                                                                                    |  |  |
| Bobforward(200)                                                                                                    | Bob.forward(200)                                                                                                    |  |  |
| Bob.left(90                                                                                                    | Bob.left(90 <mark>)</mark>                                                                                                    |  |  |
| Bob.forwards(200)                                                                                                    | Bob.forward <del>s</del> (200)                                                                                                    |  |  |
| Improve the code                                                                                                    |                                                                                                    |  |  |
| Import turtle<br>wn=turtle.Screen()<br>turtle.forward(200)<br>turtle.right(90)<br>turtle.forward(200)<br>turtle.right(90)<br>turtle.right(90)<br>turtle.forward(200)<br>turtle.right(90)<br>turtle.right(90)<br>turtle.reset() | <pre>import turtle wn=turtle.Screen() def line():         turtle.forward(200) def angle():         turtle.right(90) for i in range(4):         line()         angle()</pre> |  |  |

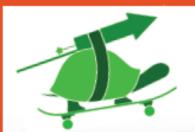

Use these

statements at the

start of every

program

## Gelling ready to draw

Rython Turtle Cheat Sheets

import turtle
turtle.mode(`logo')
turtle.speed(integer)

Set the mode Set the animation speed of the turtle. 1 = slowest, 10 = fastest. 0 turns off animation completely

Make all the turtle commands available to your program

turtle.shape('turtle')

Set the shape. You can also choose from: arrow, square, circle, triangle and classic

#### Movemenf

turtle.forward(distance) Go fo turtle.backward(distance) Go b turtle.right(angle) Turn turtle.left(angle) Turn turtle.home() Go h turtle.goto(x, y) Go to turtle.setheading(degrees) Point is no west

Go forwards by amount *distance*Go backwards by amount *distance*Turn right by *angle* degrees
Turn left by *angle* degrees
Go home (0, 0) and face north
Go to position *x*, *y*Point in compass direction *degrees*. 0
is north, 90 is east, 180 is south, 270 is west

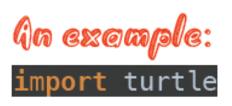

turtle.mode('logo')
turtle.speed(10)
turtle.shape('turtle')

# Draw a square
turtle.forward(100)
turtle.right(90)
turtle.forward(100)
turtle.right(90)
turtle.forward(100)
turtle.forward(100)
turtle.right(90)

### Ileration examples:

for i in range(3):
 turtle.forward(100)
 turtle.right(120)

for i in range(4):
 turtle.forward(100)
 turtle.right(90)

for i in range(5):
 turtle.forward(100)
 turtle.right(72)

Can you see a pattern between the numbers on the left, and the shapes on the right?

How could you use this knowledge to draw an octagon?

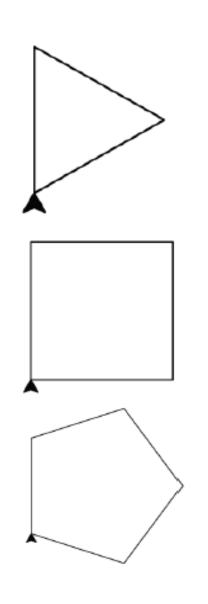

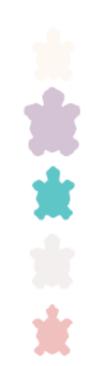